# **FUNCIONES**

I. Gracia, P. García, A. López Junio, 2023

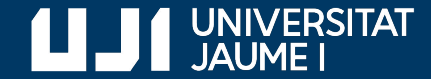

**#ProDigital**

## Lo que ya sabíamos

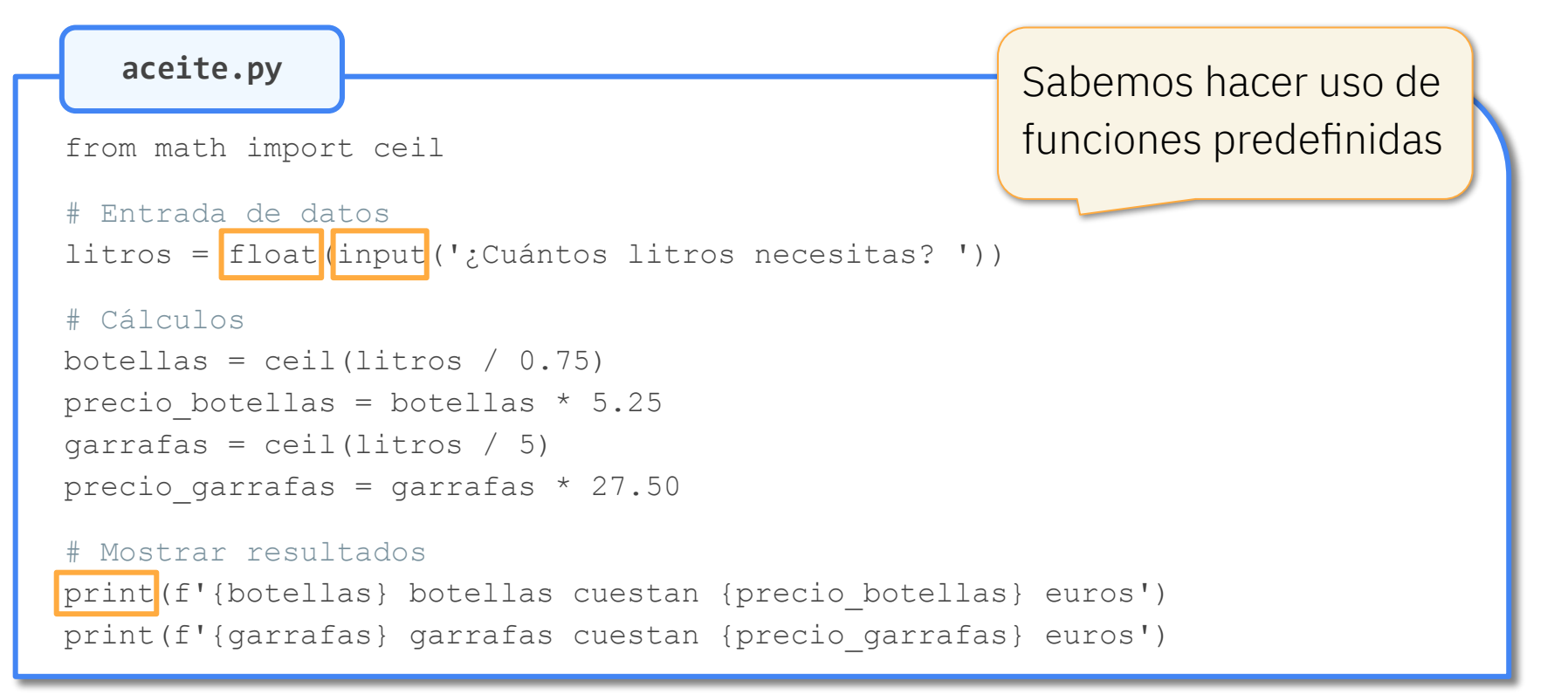

#### Lo que ya sabíamos

**aceite.py**

from math import ceil

# Entrada de datos

```
litros = float(input('¿Cuántos litros necesitas? '))
```
#### # Cálculos

botellas =  $ceil(litros / 0.75)$ precio botellas = botellas \* 5.25 garrafas = ceil(litros / 5) precio garrafas = garrafas \* 27.50

y también de funciones definidas en módulos

#### # Mostrar resultados print(f'{botellas} botellas cuestan {precio\_botellas} euros') print(f'{garrafas} garrafas cuestan {precio\_garrafas} euros')

## Funciones definidas en un programa

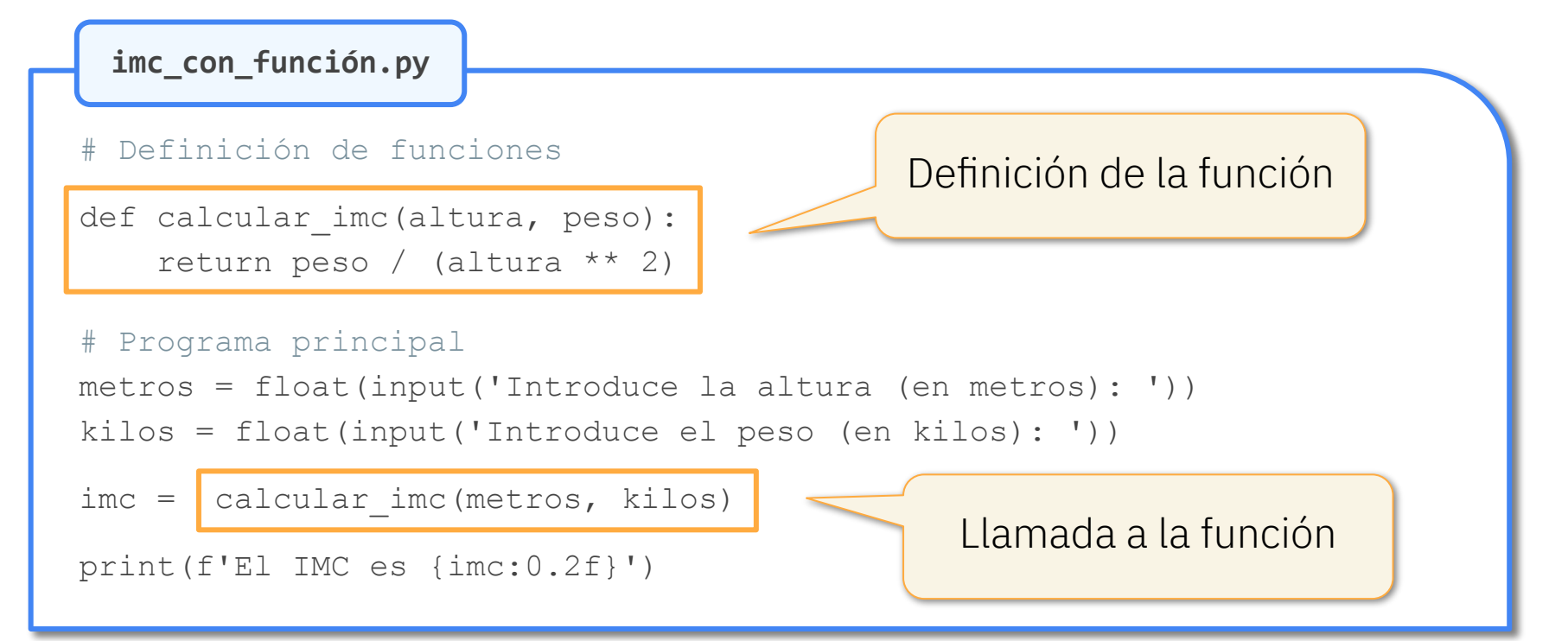

## Programa principal

**imc\_con\_función.py**

# Definición de funciones

```
def calcular imc(altura, peso):
     return peso / (altura ** 2)
```

```
# Programa principal
```

```
metros = float(input('Introduce la altura (en metros): '))
kilos = float(input('Introduce el peso (en kilos): '))
imc = calcular_imc(metros, kilos)
```
Programa principal

print(f'El IMC es {imc:0.2f}')

#### Programa con varias funciones

**nivel\_peso\_con\_funciones.py**

Definición de funciones

def calcular imc(altura, peso): return peso / (altura \*\* 2)

Nos centraremos en esta función

def calcular nivel peso(altura, peso): # Cálculos para hallar el nivel de peso return nivel

# Programa principal

(No se muestran sus instrucciones)

#### Definición de una función

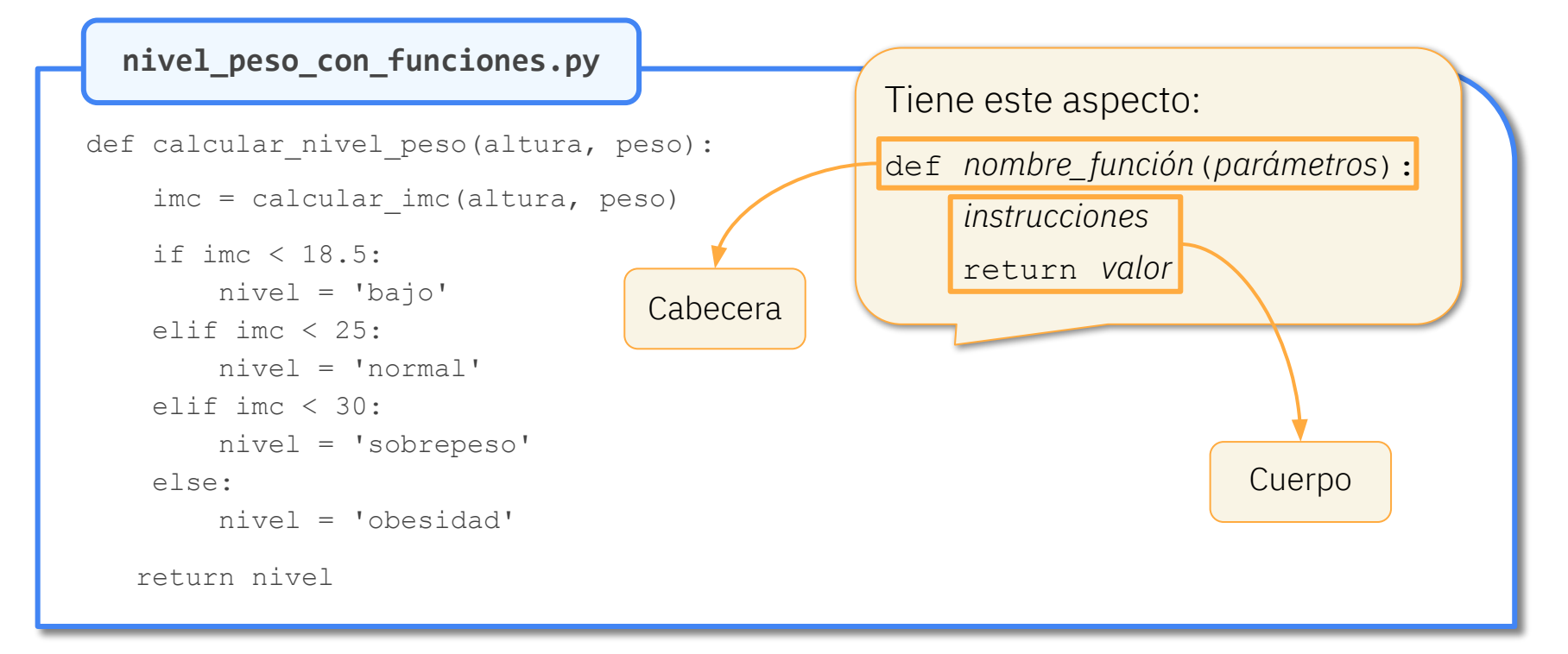

#### Cabecera de una función

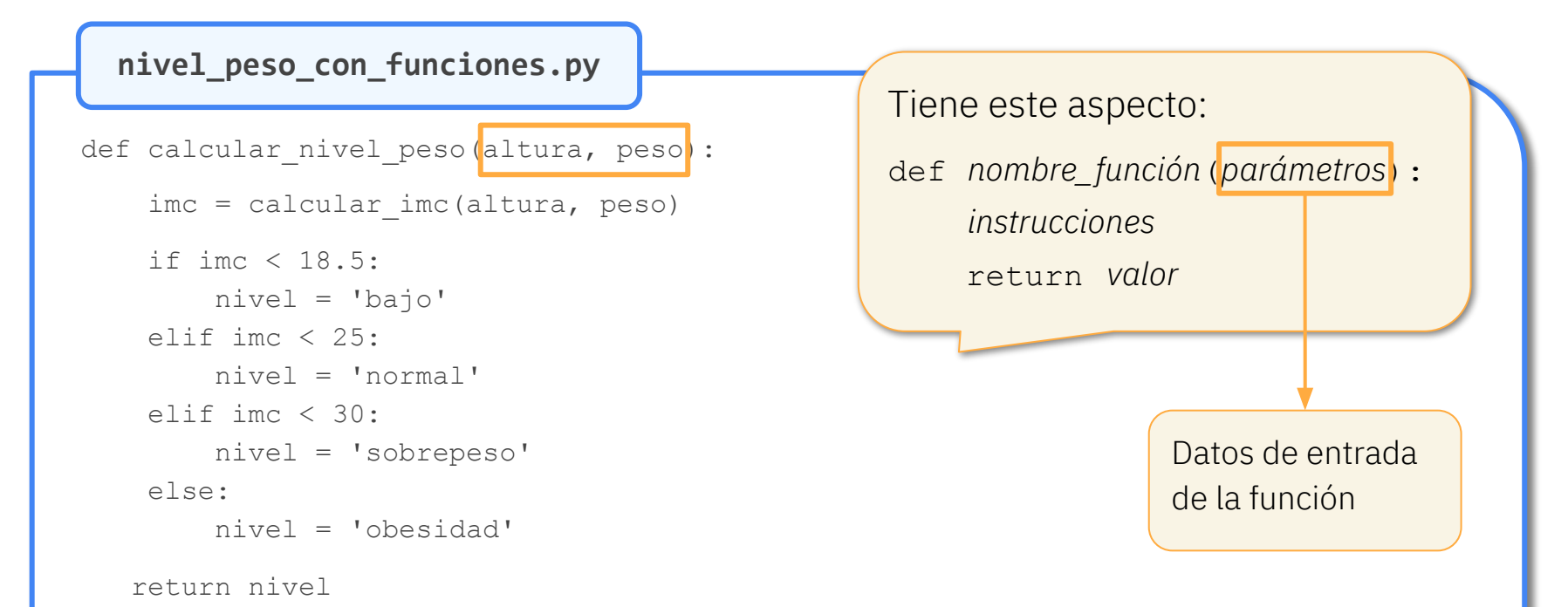

#### Valor de retorno

**nivel\_peso\_con\_funciones.py**

```
def calcular nivel peso(altura, peso):
     imc = calcular_imc(altura, peso)
     if imc < 18.5:
         nivel = 'bajo'
    elif imc < 25:
         nivel = 'normal'
    elif imc < 30:
         nivel = 'sobrepeso'
     else:
         nivel = 'obesidad'
   return nivel
```
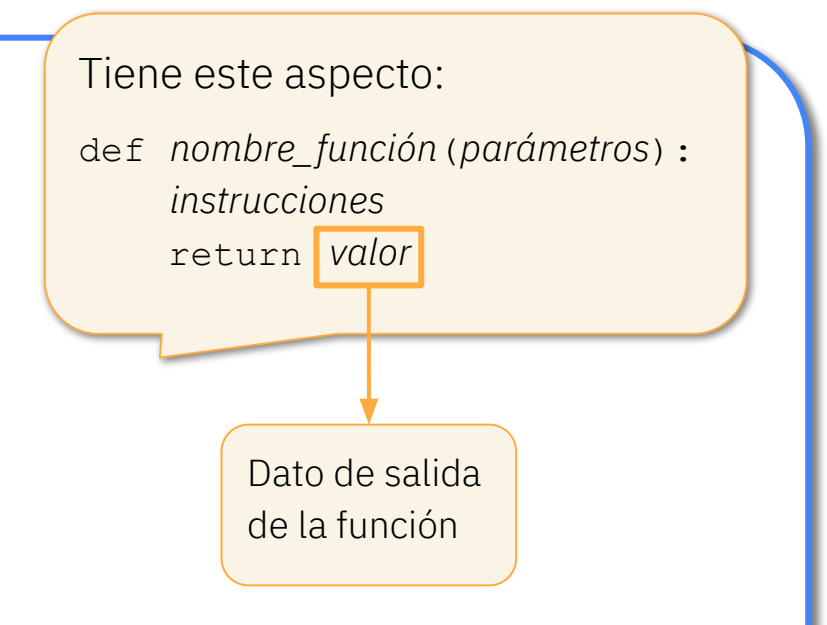

#### Cuerpo de una función

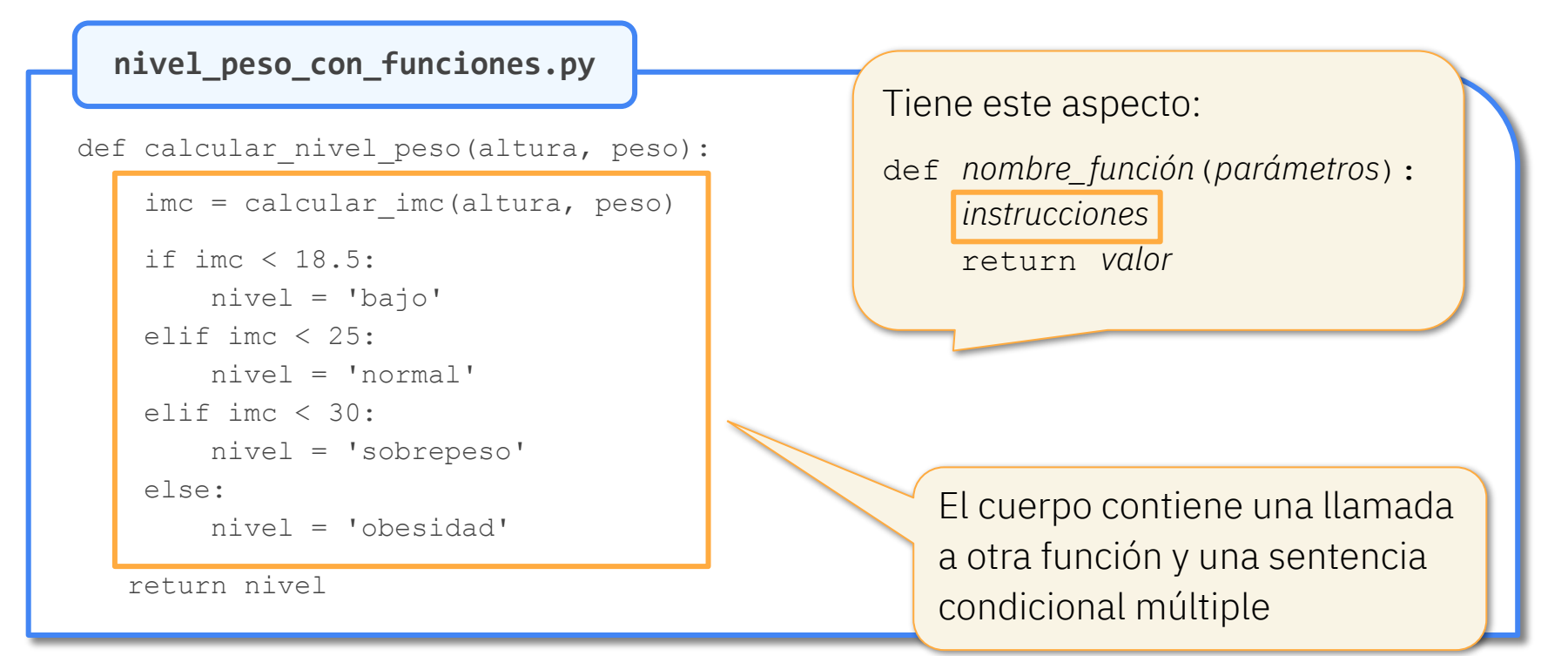

## Cuerpo de una función

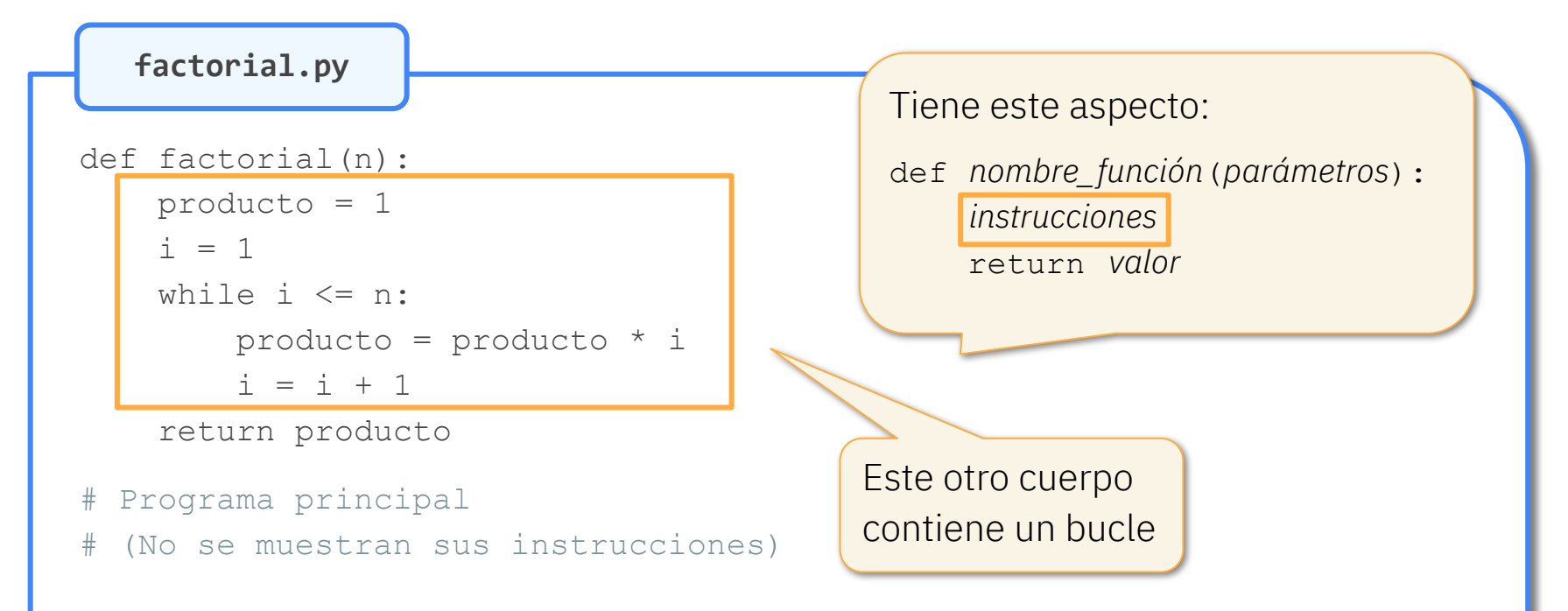

#### Parámetros y argumentos

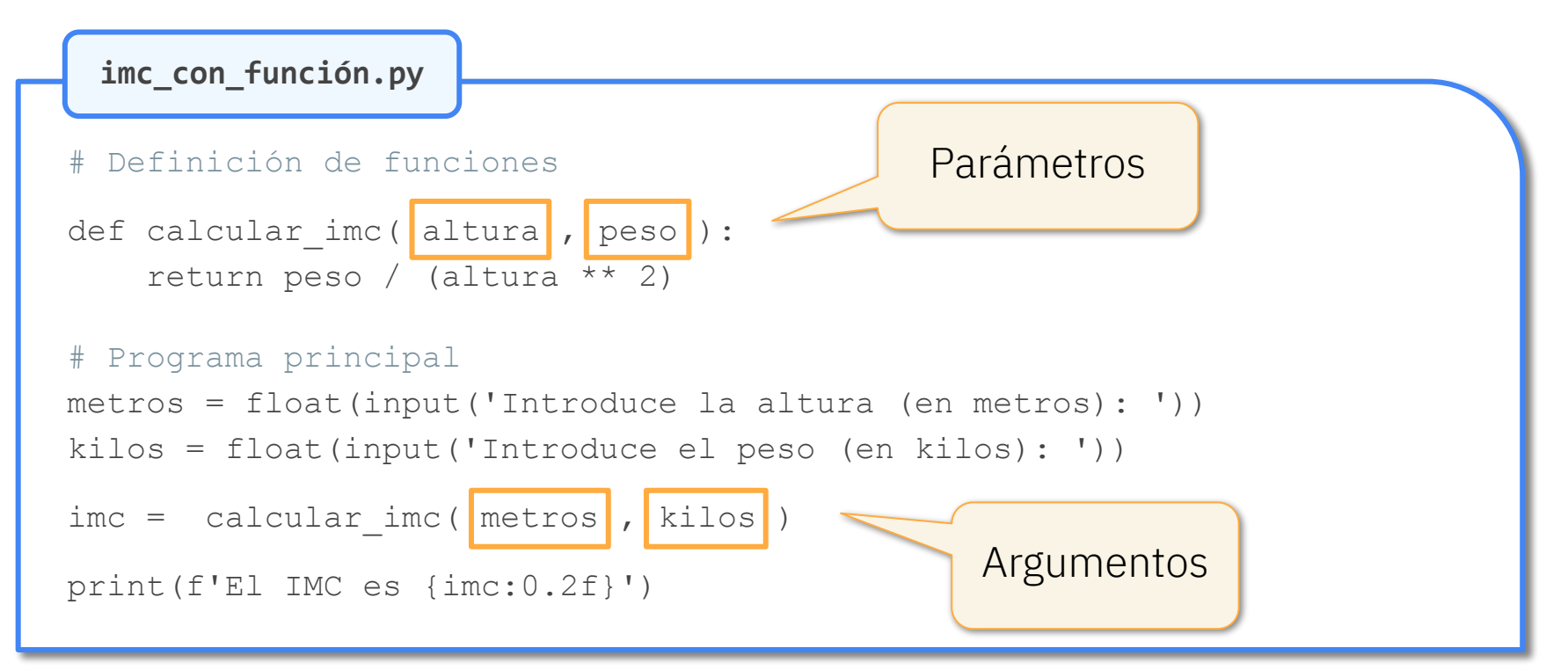

#### Parámetros y argumentos

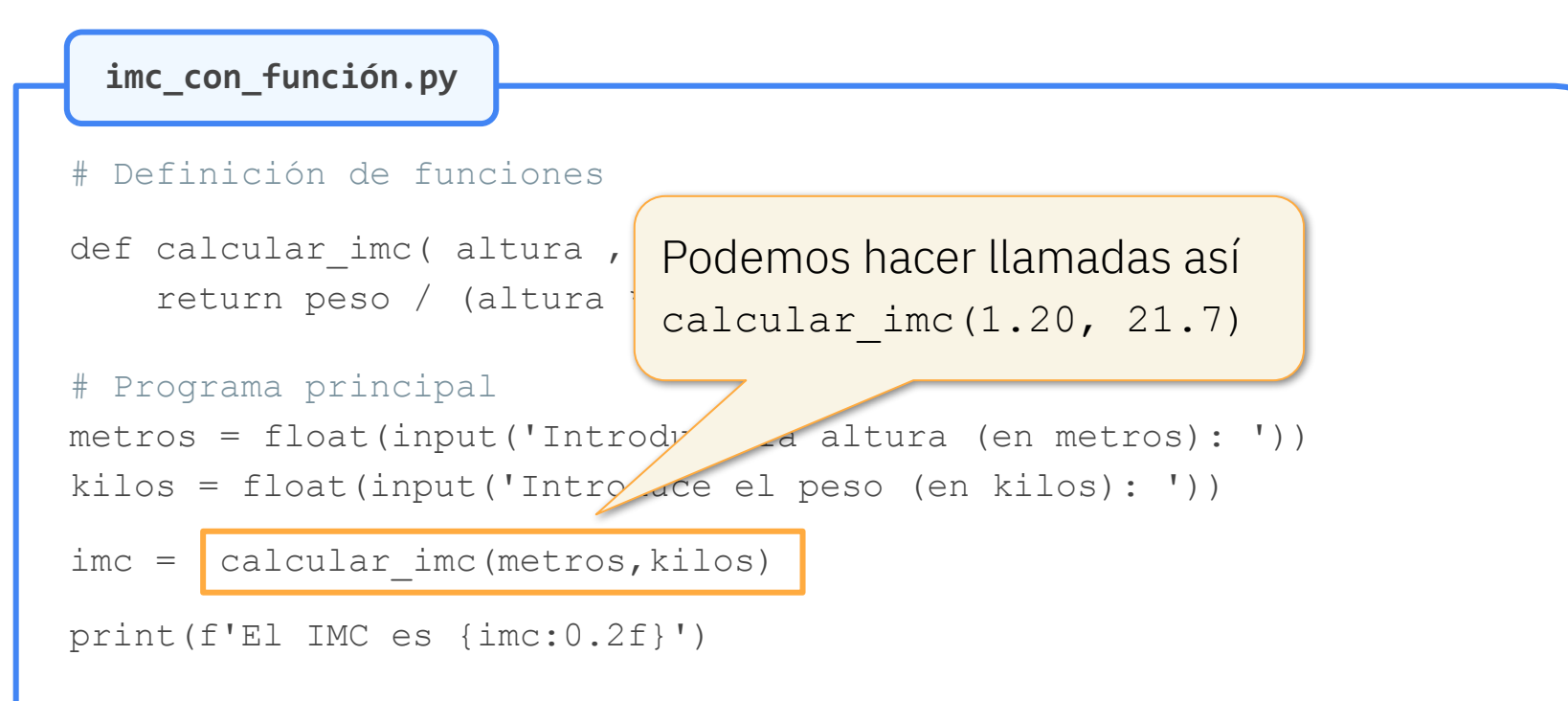

#### Paso de parámetros

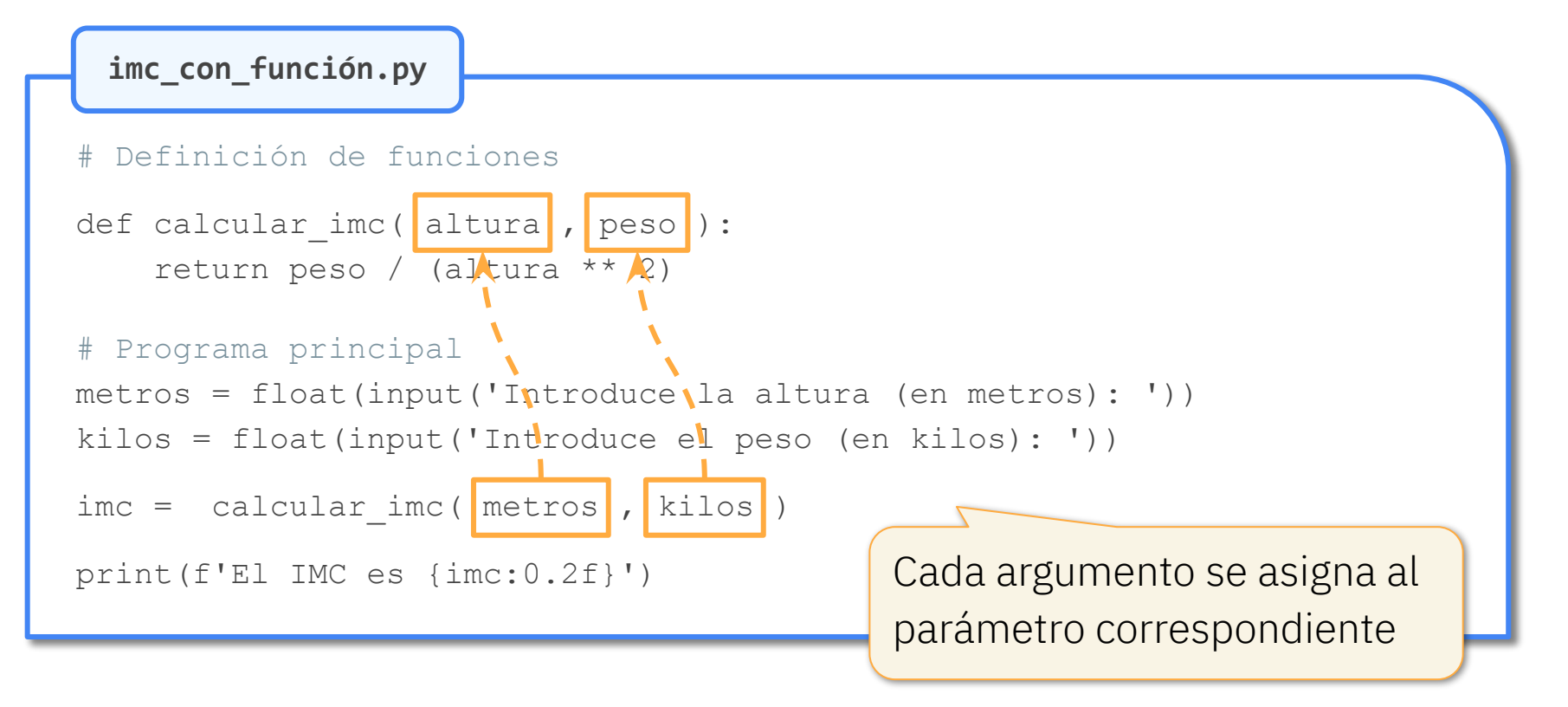

#### Ejemplo: número combinatorio

 $\binom{n}{k} = \frac{n!}{k!(n-k)!}$ 

Necesitamos calcular tres factoriales

## Ejemplo: número combinatorio

**combinatorio.py**

Definición de funciones

def factorial(n):

# No se muestra de nuevo el cuerpo de esta función

```
def combinatorio(n, k):
```
return factorial(n) // (factorial(k) \* factorial(n - k))

```
# Programa principal
```

```
n = int(input('Introduce el número n: '))
```

```
k = int(input('Introduce el número k: '))
```
print(f'El número {n} sobre {k} es {combinatorio(n, k)}')

#### Ejemplo: número combinatorio (cont.)

**combinatorio\_engorroso.py**

```
def combinatorio(n, k):
     # Calcular factorial de n
   fact n = 1i = 1while i \leq n:
       fact n = fact n * ii = i + 1 # Calcular factorial de k
   fact k = 1i = 1while i \leq k:
        fact k = fact k * ii = i + 1
```

```
 # Debajo del código de la izquierda
 # Calcular factorial de n – k
fact n k = 1i = 1while i \leq n - k:
   fact n k = fact n k * ii = i + 1 # Devolver el número combinatorio
return fact n // (fact k * fact n k)
```
# Programa principal # (No se muestran sus instrucciones)

#### Isabel Gracia, Pedro García-Sevilla, Ángeles López gracia@uji.es, pgarcia@uji.es, lopeza@uji.es

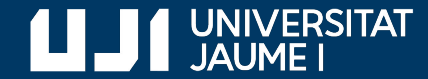

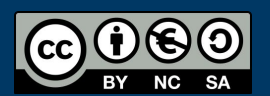

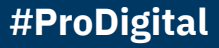